## 04. (**AIX 5.1,5.2**)設定ツール **xinst** の表示項目がずれる

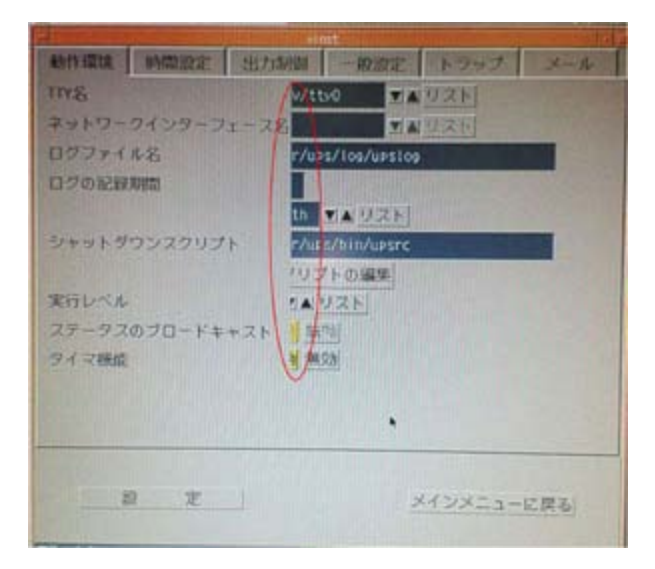

AIX Ver5.x のX環境において、シャットダウンソ フトウェアの設定ツール **../bin/xinst** ツールの 画面で 設定項目が正しく表示されない場合があ ります。これは X環境の解像度や表示サイズに より正しく表示されなくなる現象です。 X環境用設 定ツールの表示上の問題であり、本来の自動 シャットダウン機能には影響はありません。

このような場合、CUI環境用 設定ツー ル ../bin/cinst ツールでの設定変更を推奨します。

このように設定値の変更ができない表示がありま す。

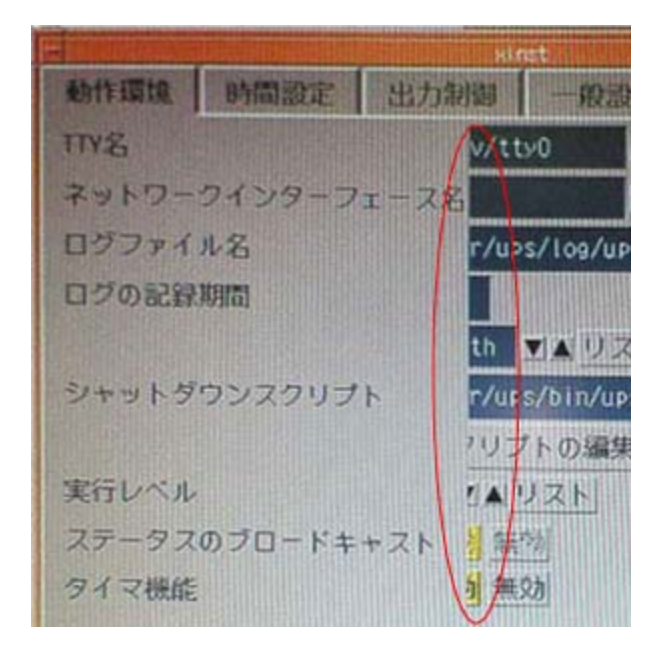

★ また、次の方法で表示を調整することが可能です。

- 1. 変更は ../bin/xinst ツールの X環境用リソースファイル 「XInst」ファイルを編集します。
	- # プロンプトより次のコマンドを実行し、「XInst」ファイルのパスを確認します。

**# find / -name XInst –print**

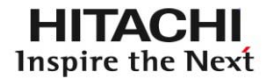

2. ソフトウェアがインストールされていると、find コマンドの実行結果から xinst ツールのリソー スファイル の場所が次の3箇所のパスとわかります。

# find / -name XInst -print **/usr/lpp/X11/lib/X11/app-defaults/XInst /usr/lpp/X11/lib/X11/Ja\_JP/app-defaults/XInst** /usr/ups/rsrc/XInst (ここは、インストール先のパスで元ファイルです。)

#

3. 編集するファイルは上記のパスで 「/usr/lpp/X11/~」の方です。どちらかのファイルは片方へ のシンボリックリンク となっています。シンボリックリンクでない場合は2つのファイルで編集し てください。

/usr/lpp/X11/lib/X11/app-defaults/XInst /usr/lpp/X11/lib/X11/Ja\_JP/app-defaults/XInst

(例) # pwd /usr/lpp/X11/lib/X11/app-defaults # ls -l XInst

lrwxrwxrwx 1 root system 37 Sep 26 11:13 XInst -> /usr/lib/X11/Ja\_JP/app-

defaults/XInst

#

4. 任意パスの XInst ファイルを vi エディタにて編集します。次のような記述となっています。

 $(1)!$ 

( 2)! XInst,v 3.0 2001/05/10 13:47:07 ZIRION;

 $(3)!$ 

( 4)! Copyright (C) 2001 ZIRION NETWORKS, Inc.

 $(5)!$ 

( 6)\*upsType: 112

 $(7)!$ 

( 8)\*fontList: -ibm\_aix-gothic-medium-r-\*--19-120-\*-\*-\*-\*-\*-\*:

( 9)\*labelFontList: -ibm\_aix-gothic-medium-r-\*--19-120-\*-\*-\*-\*-\*-\*:

(10)\*XmText.fontList: -ibm\_aix-gothic-medium-r-\*--19-120-\*-\*-\*-\*-iso8859-1 (11)!

(12)\*logoFilename: /usr/ups/rsrc/logo.bitmap

(13)\*authTitle: あなたのマシンIDは %s です。

 $(14)$ 

(つづく。。。。。)

上記8行目、9行目の青字の「19」となっているフォントサイズを「12」サイズに変更して保存し ます。

OS環境で、リソースファイルが指定しているフォントと指定のサイズがなければ表示が正しく されません。 任意に数値を変更してお客様の環境にあうフォントサイズ値を指定してください。 8行目、9行目を変更した内容は次のようになります。

\*fontList: -ibm\_aix-gothic-medium-r-\*--12-120-\*-\*-\*-\*-\*-\*: \*labelFontList: -ibm\_aix-gothic-medium-r-\*--12-120-\*-\*-\*-\*-\*-\*:

5. 設定ツール ../bin/xinst を起動して画面が正しく表示することを確認してください。 リソースファイルの編集後は、 ../bin/xinst の再起動で反映されます。

上記リソースファイルの編集は、ソフトウェアの標準仕様外のカスタマイズになります。 よって、万が一誤って生じた不具合等はサポートの対象外となります。設定変更については十分 注意してください。